### **в ООО «Первый Клиентский Банк» (далее - Банк)**

### **ЗАЯВЛЕНИЕ**

# **на подключение к услуге по дистанционному обслуживанию банковского счета**

## **КЛИЕНТ\_ПОЛН**

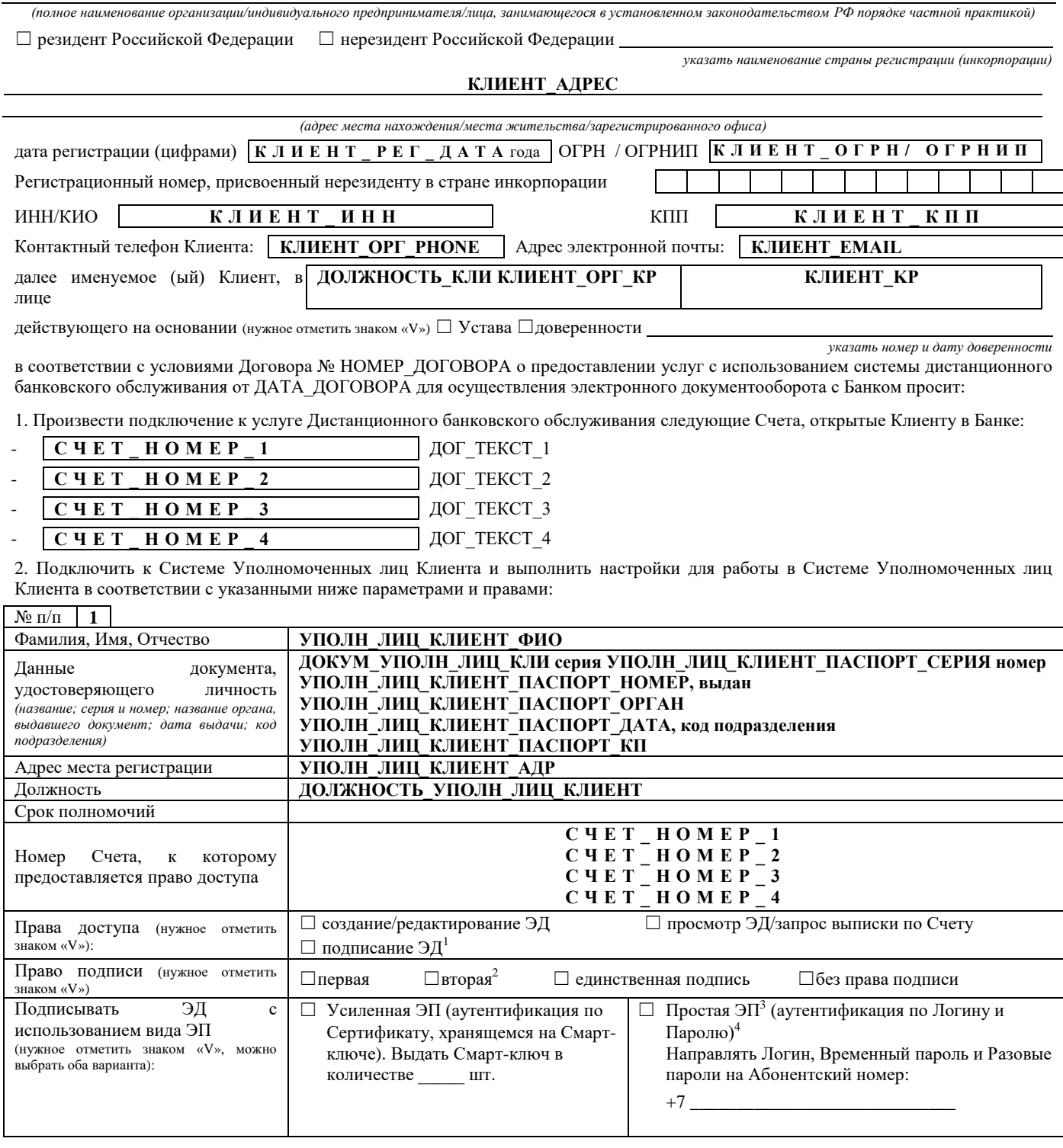

3. Генерация ключей ЭП, отправка запроса на изготовление Сертификата, загрузка Сертификата на Смарт-ключ будет осуществлена (нужное отметить знаком «V»): ☐ Клиентом самостоятельно ☐ Посредством предоставления соответствующей услуги

-

<sup>1</sup> Право подписи предоставляется только Уполномоченным лицам Клиента, указанным в Карточке с образцами подписей и оттиска печати.

<sup>2</sup> При необходимости подписания ЭД несколькими ЭП, ЭД заверяется ЭП Уполномоченных лиц Клиента в порядке, определенном соглашением о сочетании собственноручных подписей лиц, наделенных правом подписи.

<sup>3</sup> Простая ЭП формируется посредством использования Разового пароля, введенного Уполномоченным лицом.

<sup>4</sup> Доступ в Систему по Логину и Паролю будет НЕВОЗМОЖЕН, в случае указания неверных Абонентского номера /адреса электронной почты.

#### Банком

4. К услугам дополнительного информирования (нужное отметить знаком «V»):

□ Не полключать

□ Подключить и производить оповещение: о входе в Систему, об отправке ЭПД, об исполнении ЭПД (нужное отметить знаком «V»):  $\square$ в виде SMS-сообщений на номер телефона<sup>5</sup>: + 7

□ в виде электронных сообщений, поступающих на адрес электронной почты:

5. Настоящим Клиент подтверждает, что:

• ознакомлен и согласен с Правилами электронного документооборота корпоративной информационной системы «BeSafe», размещенными в сети Интернет по адресу www.besafe.ru, Правилами сервиса «FAKTURA.RU», размещенными в сети Интернет по адресу www.cft.ru/processing, и Правилами работы Удостоверяющего Центра «AUTHORITY» размещенными в сети Интернет по адресу www.authority.ru, и обязуется их выполнять;

любые действия, которые будут совершены Уполномоченным лицом Клиента с использованием ЭП, полученной на основании настоящего Заявления, являются действиями, совершаемыми от имени Клиента, по его указанию и связаны с участием Клиента в электронном документообороте;

• согласен с тем, что что в случае отказа от услуг дополнительного информирования вся ответственность в случае несанкционированного доступа в Систему и последствия несанкционированного доступа в Систему ложатся на Клиента;

проинформирован об условиях использования Системы, случаях повышенного риска использования Системы, о мерах информационной безопасности и безопасности применения ЭП.

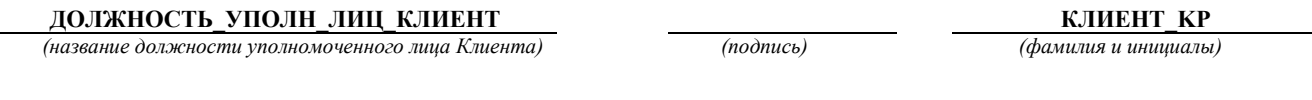

 $M.\Pi.$ 

Лата полписания Заявления:

ДАТА ДОКУМ года.

 $^5$ Может быть указан только номер оператора сотовой связи.